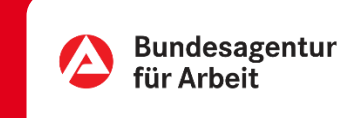

## Erhalten Sie Tipps & Verbesserungsvorschläge: Bewerbungsunterlagen hochladen | Online

Der erste Eindruck, den Ihre Unterlagen machen, entscheidet darüber, ob Sie die nächste Auswahlrunde erreichen.

Konzentrieren Sie sich auf das, was für die jeweilige Stellenanzeige wichtig ist. Legen Sie überzeugend dar, warum Sie sich für die ausgeschriebene Stelle eignen. In der Stellenanzeige erfahren Sie, wie Sie sich bewerben sollen. Das ist zum Beispiel per E-Mail, Post oder auf einem firmeneigenen Bewerbungsportal möglich. Halten Sie sich bei der Wahl des Bewerbungsweges an die Wünsche des Arbeitgebers.

Ihre Bewerbung muss zudem klar strukturiert sein und darf keine Rechtschreibfehler oder formale Mängel enthalten.

Gerne beraten wir Sie zu Ihrer Bewerbung – laden Sie diese dazu in Ihrem Online-Profil vor dem Beratungsgespräch hoch und sprechen Ihren Berater im nächsten Gespräch darauf an.

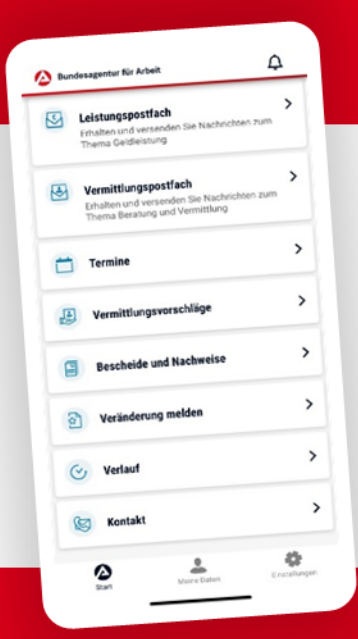

## BA-MOBIL

Nachrichten, Termine, Bescheide und mehr: Mit BA-Mobil verfügen Sie schnell und sicher über Funktionen und Informationen, die Sie während Ihrer Arbeitssuche beziehungsweise Arbeitslosigkeit brauchen.

Gleich in den App Stores für Android oder iOS herunterladen.

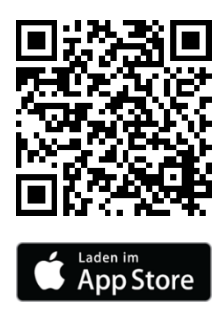

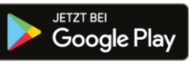

## Bewerbungsunterlagen hochladen | Online

M E T E R A N F A H R T · K E I N E W A R T E Z E I T

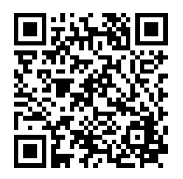

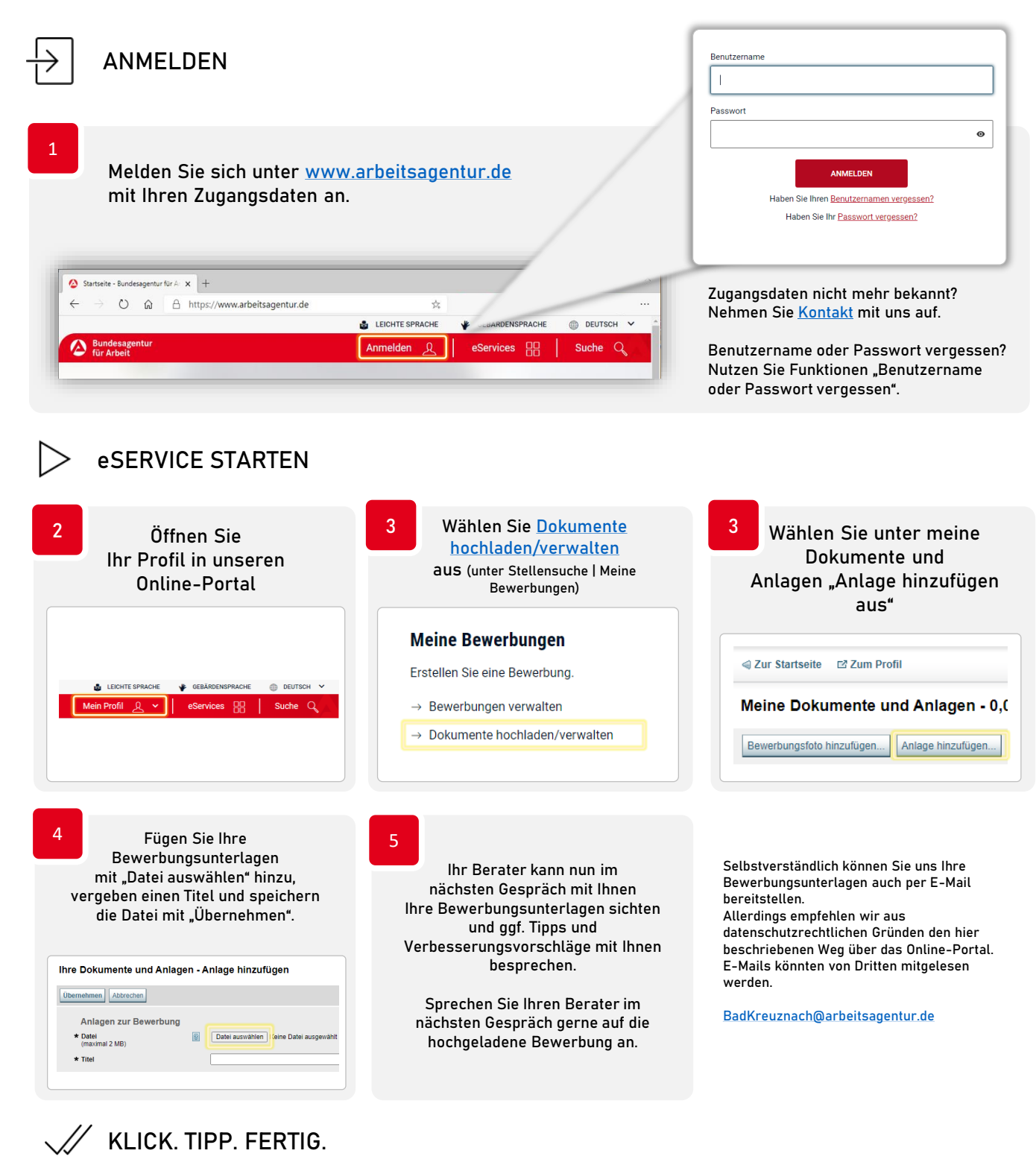

**INHALTLICHE FRAGEN ZUM eSERVICE** 0800 4 5555 00\* **TECHNISCHE FRAGEN ZUM eSERVICE** 0800 4 5555 03\*

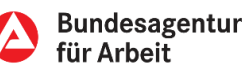